Санкт-Петербургский Государственный Университет Кафедра системного программирования

# Поддержка драйвера USB host для STM32 в ОС Embox

Автор: Чубуков Филипп Александрович, 17.Б11-мм Научный руководитель: к.ф.-м.н., Доцент кафедры Системного Программирования Д. В. Луцив Консультант: Разработчик ООО "Embox" А. В. Бондарев Рецензент: Разработчик ООО "Embox" А. И. Калмук

Санкт-Петербург, 2021

#### Введение

- Микроконтроллеры
- Семейство микроконтроллеров STM32
- Работа микроконтроллеров в режиме USB-хоста
- **OCPB** Embox

#### Цели и задачи

Целью работы является создание для ОС Embox драйвера поддержки USB хост-контроллера микроконтроллера семейства STM32. Для ее выполнения были поставлены следующие задачи:

- Провести обзор предметной области
- Реализовать драйвер поддержки USB хост-контроллера для семейства микроконтроллеров STM32 в проекте Embox
- Провести апробацию полученного решения

#### STM32

- Семейство микроконтроллеров на основе 32-битных ARM Cortex-M
- Широкий спектр представителей различных подсемейств для различных задач
- USB в STM32

#### Embox

- ОС реального времени для встраиваемых систем
- Гибкая конфигурация за счет Mybuild системы
- Частичная поддержка STM32

### USB интерфейс

- Хост-контроллер
- Хабы и конечные устройства
- Различные типы передач
	- Управляющие
	- Передача массивов данных
	- Прерывания
	- Изохронные
- Модель работы USB стека

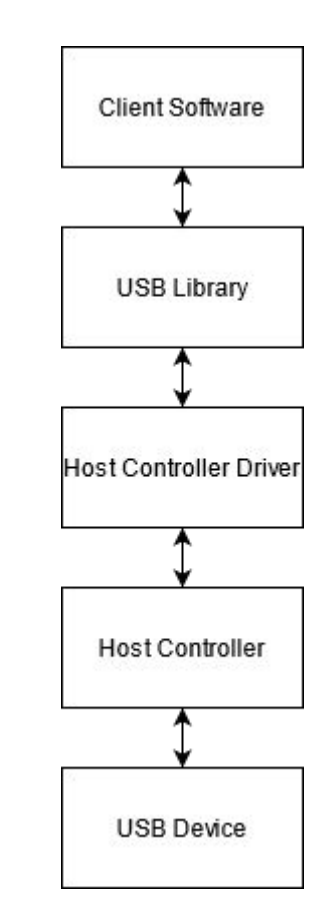

#### STM32 USB

- OTG FS (On The Go Full Speed)
- Управляющие регистры
- Основные события на шине
	- Подключение USB-устройства
	- Энумерация USB-устройства
	- Выполнение USB-передач
	- Отключение USB-устройства

## Разворачивание окружения для разработки и отладки

- Плата STM32F429ZI
- Система отладки openocd
- Отладчик gdb с поддержкой ARM
- Minicom утилита для использования последовательного порта модема в UNIX-подобных операционных системах

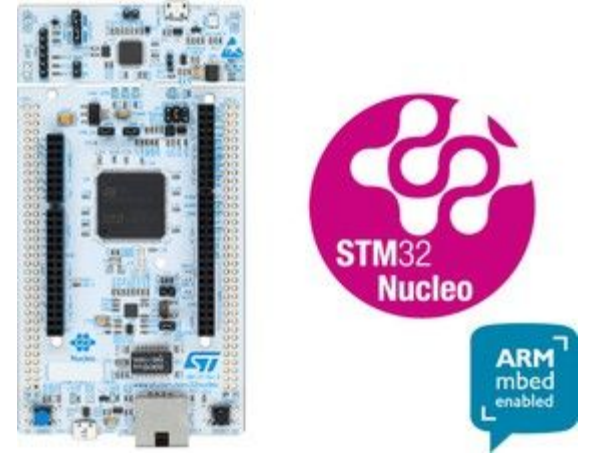

Рис. STM32F429ZI

### Библиотека HAL

- Часть STM32CUBE
- Обертка над низкоуровневыми операциями

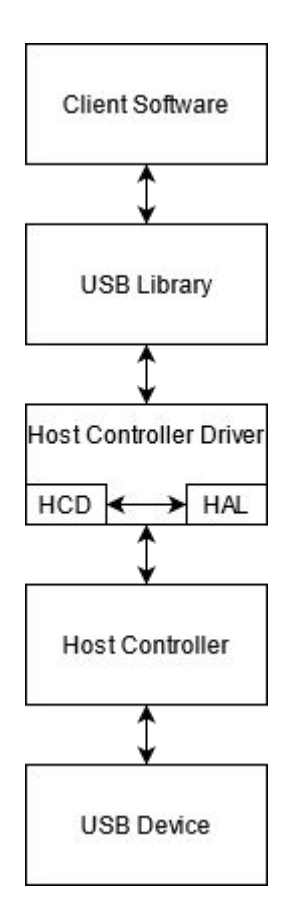

Рис. Модель USB стека с HAL

#### Интерфейс драйвера хост-контроллера

- Инициализация драйвера в системе
- Запуск хост-контроллера
- Управление хабом хост-контроллера
- Выполнение USB-передач
- Обработка прерываний

#### Реализация драйвера хост-контроллера

- Создание нового модуля и выстраивание зависимостей
- Инициализация необходимой периферии для различных семейств STM32 при запуске хост-контроллера
- Инициализация ядра USB и режима хоста
- Реализация прерываний
- Энумерация USB-устройств
- Реализация логики выполнения USB-передач
	- Открытие USB-каналов
	- Отслеживание выполнения транзакций

#### Тестирование инициализации

- Инициализация модуля
- Инициализация хостконтроллера
- Инициализация USBустройства

#### runlevel: init level is 2 unit: initializing embox.driver.usb.stm32\_hc.stm32f4\_hc: done unit: initializing embox.init.start\_script: Started shell [tish] on device [ttyS0] loading start script: embox>lsusb Bus 000 Device 001 ID 14cd: 1212 Bus 000 Device 000 ID 0000:0000  $embox$

Рис. Успешная инициализация хост-контроллера и USB-устройства

#### Тестирование работы с USB-устройством

- Монтирование USBустройства
- Чтение USB-устройства
- Запись на USBустройство

#### hox>lsush

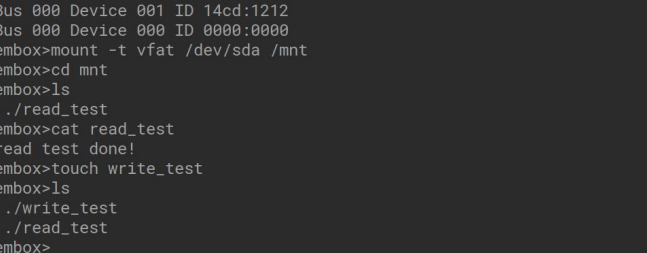

#### Рис. 1 Успешная работа с USB-устройством

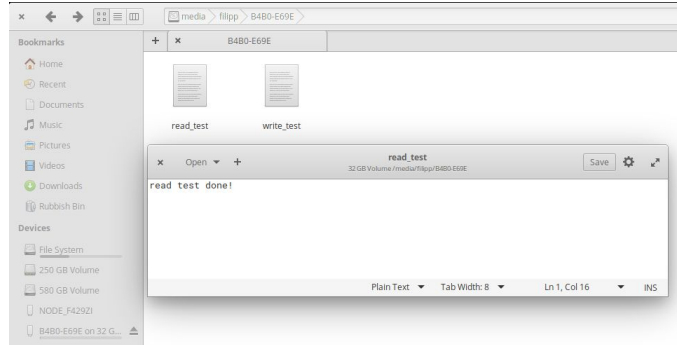

Рис. 2 Отображение устройства в ОС Linux

#### Автоматическое тестирование

- block\_dev\_test
- Добавление проверки в стартовый скрипт

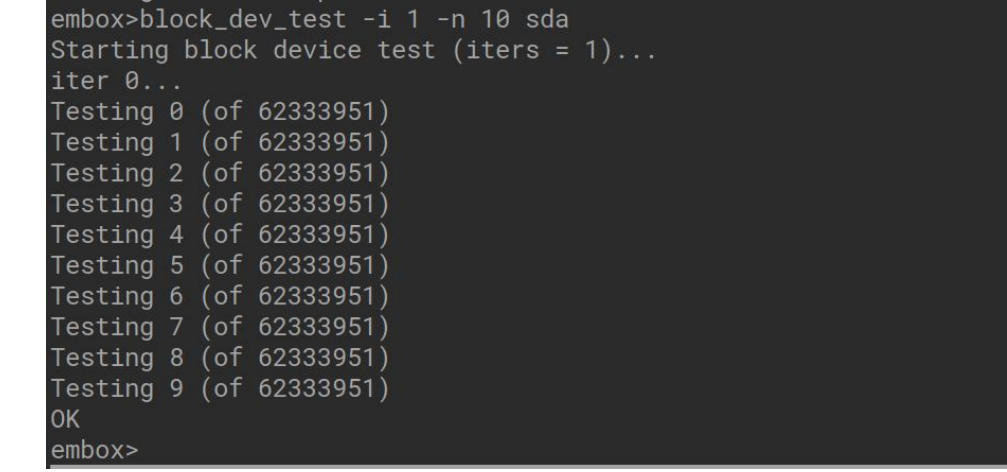

Рис. Тестирование чтения и записи USB-устройства командой block\_dev\_test

#### Результаты

- Сделан обзор предметной области, а именно USB-интерфейса, ОС Embox и работы USB в семействе микроконтроллеров STM32
- Реализован драйвер поддержки хост-контроллера STM32 в ОС Embox
- Проведена апробация драйвера на микроконтроллере STM32F429ZI